# **Applied Econometrics**

**with**

**Microeconometrics** 

**Overview**

Chapter 5

# **Microeconometrics**

Christian Kleiber, Achim Zeileis © 2008-2017 Applied Econometrics with R – 5 – Microeconometrics – 0/72 Christian Kleiber, Achim Zeileis © 2008-2017

Applied Econometrics with R – 5 – Microeconometrics – 1 / 72

## **Overview**

Many microeconometric models belong to the domain of generalized linear models (GLMs)

Examples: probit model, Poisson regression.

- Unifying framework can be exploited in software design.
- $\bullet$  R has a single fitting function  $\text{glm}()$  closely resembling  $\text{lm}()$ .
- Models extending GLMs are provided by R functions that analogously extend glm(): similar interfaces, return values, and associated methods.

**Microeconometrics** 

# **Generalized Linear Models**

# **Generalized linear models (GLMs)**

Three aspects of linear regression model for conditionally normally distributed response *y*:

- **1** Linear predictor  $\eta_i = x_i^{\top} \beta$  through which  $\mu_i = \mathsf{E}(y_i | x_i)$  depends on  $k \times 1$  vectors  $x_i$  and  $\beta$ .
- **2** Distribution of dependent variable  $y_i | x_i$  is  $\mathcal{N}(\mu_i, \sigma^2)$ .
- **3** Expected response is equal to linear predictor,  $\mu_i = \eta_i$ .

# **Generalized linear models (GLMs)**

Generalized linear models are defined by three elements:

- **1** Linear predictor  $\eta_i = x_i^{\top} \beta$  through which  $\mu_i = E(y_i | x_i)$  depends on  $k \times 1$  vectors  $x_i$  and  $\beta$ .
- **<sup>2</sup>** Distribution of dependent variable *y<sup>i</sup>* |*xi* is a linear exponential family,

$$
f(y; \theta, \phi) = \exp \left\{ \frac{y\theta - b(\theta)}{\phi} + c(y; \phi) \right\}
$$

**<sup>3</sup>** Expected response and linear predictor are related by a monotonic transformation,  $g(\mu_i) = \eta_i$ .

*g* is called the *link function* of the GLM.

Transformation  $g$  relating original parameter  $\mu$  and canonical parameter  $\theta$  from exponential family representation is called *canonical link*.

Christian Kleiber, Achim Zeileis © 2008–2017 Applied Econometrics with R – 5 – Microeconometrics – 4/72

Christian Kleiber, Achim Zeileis © 2008–2017 Applied Econometrics with R – 5 – Microeconometrics – 5/72

# **Generalized linear models (GLMs)**

**Example 1:** Poisson distribution Probability mass function is

$$
f(y; \mu) = \frac{e^{-\mu} \mu^{y}}{y!}, \qquad y = 0, 1, 2, ...
$$

**•** Rewrite as

$$
f(y; \mu) = \exp(y \log \mu - \mu - \log y!).
$$

- Linear exponential family with  $\theta = \log \mu$ ,  $\bm{b}(\theta) = \bm{e}^{\theta}, \, \phi = \bm{1},$  and  $c(y; \phi) = -\log y!$ .
- Canonical link is logarithmic link,  $\log \mu = \eta$ .

# **Generalized linear models (GLMs)**

**Example 2:** Bernoulli distribution Probability mass function is

$$
f(y; p) = p^{y}(1-p)^{1-y}, \qquad y \in \{0, 1\}.
$$

• Rewrite as

$$
f(y; p) = \left\{y \log \left(\frac{p}{1-p}\right) + \log(1-p)\right\}, \quad y \in \{0, 1\}.
$$

- Linear exponential family with  $\theta = \log\{p/(1-p)\}\,$ ,  $b(\theta) = -\log(1 + e^{\theta}), \phi = 1$ , and  $c(y; \phi) = 1$ .
- Canonical link: quantile function log{*p*/(1 − *p*)} of logistic distribution (logit link).

Popular non-canonical link: quantile function  $\Phi^{-1}$  of standard normal distribution (probit link).

# **Generalized linear models (GLMs)**

Selected GLM families and their canonical (default) links:

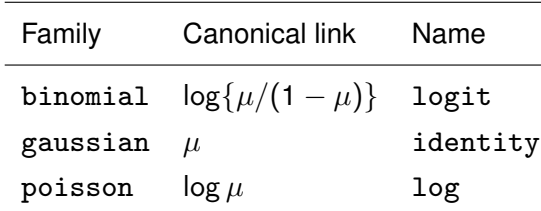

More complete list: McCullagh and Nelder (1989).

# **Generalized linear models (GLMs)**

- Built-in distributional assumption, hence use method of maximum likelihood (ML).
- Standard algorithm is iterative weighted least squares (IWLS) Fisher scoring algorithm adapted for GLMs.
- Analogies with linear model suggest that fitting function could look almost like fitting function for linear models.
- $\bullet$  In R, fitting function for GLMs is  $g1m()$ :
	- Syntax closely resembles syntax of  $lm()$ .
	- Familiar arguments formula, data, weights, and subset.
	- Extra arguments for selecting response distribution and link function.
- Extractor functions known from linear models have methods for objects of class "glm".

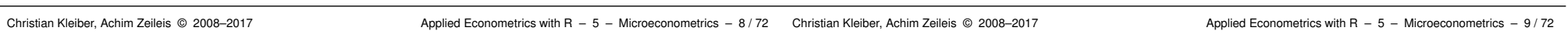

# **Binary dependent variables**

Model is

$$
E(y_i|x_i) = p_i = F(x_i^\top \beta), \quad i = 1, \ldots, n.
$$

*F* equal to CDF of

- standard normal distribution yields probit model.
- **·** logistic distribution yields logit model.

Fitting logit or probit models uses glm() with appropriate family argument (including specification of link).

For Bernoulli outcomes

- **•** family is binomial,
- link is either link = "logit" (default) or link = "probit". Further link functions available, but not commonly used in econometrics.

**Microeconometrics** 

# **Binary Dependent Variables**

## **Binary dependent variables**

**Example:** Female labor force participation for 872 women from Switzerland (Gerfin, *JAE* 1996).

Dependent variable is participation, regressors are

- $\bullet$  income nonlabor income (in logs)
- $\bullet$  education years of formal education
- $\bullet$  age age in decades
- youngkids / oldkids numbers of younger / older children
- $\bullet$  foreign factor indicating citizenship

## Toy example of probit regression is

```
R> data("SwissLabor", package = "AER")
R> swiss_probit_ex <- glm(participation ~ age,
+ data = SwissLabor, family = binomial(link = "probit"))
```
Christian Kleiber, Achim Zeileis © 2008–2017 Applied Econometrics with R – 5 – Microeconometrics – 12 / 72

# **Binary dependent variables**

## Gerfin's model is

```
R> swiss probit \leq glm(participation \sim . + I(age^2),
+ data = SwissLabor, family = binomial(link = "probit"))
R> coeftest(swiss_probit)
```
z test of coefficients:

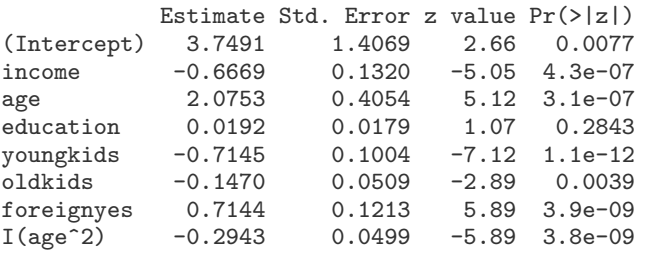

# **Binary dependent variables**

#### R> summary(swiss\_probit\_ex)

```
Call:
glm(formula = partition of age,family = binomial(link = "probit"), data = SwissLabor)
Deviance Residuals:<br>Min 10 Med
            1Q Median 3Q Max<br>116 -0.979 1.226 1.414
-1.260 -1.116 -0.979 1.226
Coefficients:
            Estimate Std. Error z value Pr(>|z|)
(Intercept) 0.3438<br>age -0.1116age -0.1116 0.0406 -2.75 0.0059
(Dispersion parameter for binomial family taken to be 1)
    Null deviance: 1203.2 on 871 degrees of freedom
Residual deviance: 1195.7 on 870 degrees of freedom
AIC: 1200
```
Number of Fisher Scoring iterations: 4

Christian Kleiber, Achim Zeileis © 2008–2017 Applied Econometrics with R – 5 – Microeconometrics – 13 / 72

## **Visualization**

Use spinogram:

- Groups regressor age into intervals (as in histogram).
- **Produces spine plot for resulting proportions of participation** within age groups.

### **In R:**

R> plot(participation  $\tilde{ }$  age, data = SwissLabor, ylevels = 2:1)

## **Visualization**

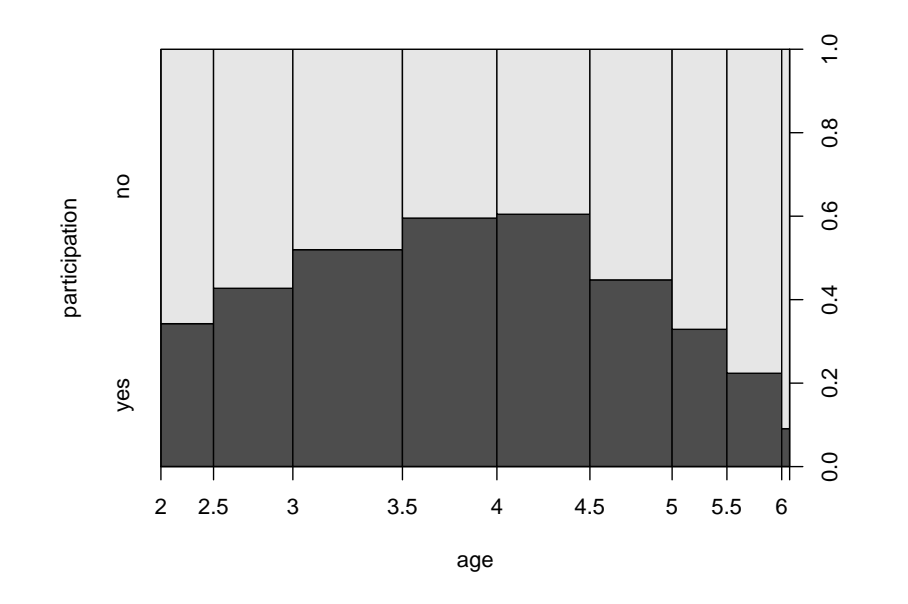

# **Effects**

Effects in probit model vary with regressors:

$$
\frac{\partial \mathsf{E}(y_i | x_i)}{\partial x_{ij}} = \frac{\partial \Phi(x_i^\top \beta)}{\partial x_{ij}} = \phi(x_i^\top \beta) \cdot \beta_j
$$

Researchers often report average marginal effects.

Several versions of such averages:

Average of the sample marginal effects

$$
\frac{1}{n}\sum_{i=1}^n \phi(x_i^\top \hat{\beta}) \cdot \hat{\beta}_j
$$

**•** Effect evaluated at average regressor

Christian Kleiber, Achim Zeileis © 2008–2017 Applied Econometrics with R – 5 – Microeconometrics – 16 / 72

Christian Kleiber, Achim Zeileis © 2008–2017 Applied Econometrics with R – 5 – Microeconometrics – 17/72

## **Effects**

#### **Version 1:** Average of sample marginal effects is

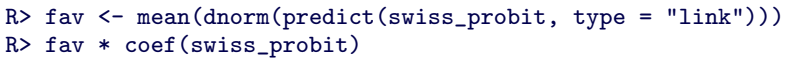

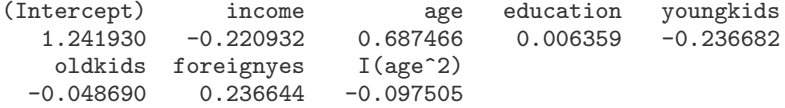

## **Effects**

### **Version 2:** Effect evaluated at average regressors is

```
R> av <- colMeans(SwissLabor[, -c(1, 7)])
R> av \leq data.frame(rbind(swiss = av, foreign = av),
+ foreign = factor(c("no", "yes")))
R> av <- predict(swiss_probit, newdata = av, type = "link")
R> av <- dnorm(av)
```
### giving

#### R> av["swiss"] \* coef(swiss\_probit)[-7]

(Intercept) income age education youngkids 1.495137 -0.265976 0.827628 0.007655 -0.284938 oldkids I(age^2)  $-0.058617 -0.117384$ 

#### R> av["foreign"] \* coef(swiss\_probit)[-7]

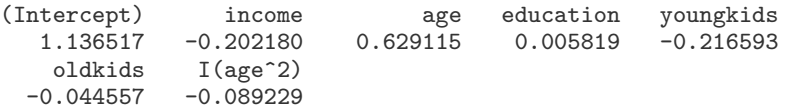

Thus all effects are smaller in absolute size for foreigners.

# **Goodness of fit and prediction**

McFadden's pseudo-*R*<sup>2</sup> is

$$
R^2=1-\frac{\ell(\hat{\beta})}{\ell(\bar{y})},
$$

with  $\ell(\hat{\beta})$  log-likelihood for fitted model and  $\ell(\bar{v})$  log-likelihood for model with only constant term.

## **In R:**

- Compute null model.
- Extract logLik() values for the two models.

```
R> swiss_probit0 <- update(swiss_probit, formula = . ~ 1)
R> 1 - as.vector(logLik(swiss probit)/logLik(swiss probit0))
```

```
[1] 0.1546
```
# **Goodness of fit and prediction**

**Confusion matrix** needs prediction for GLMs. Several types of predictions:

- $\bullet$  "link" (default) on scale of linear predictors.
- "response" on scale of mean of response.

To obtain confusion matrix:

• Round predicted probabilities.

**Goodness of fit and prediction**

Tabulate result against actual values of participation.

#### R> table(true = SwissLabor\$participation,

```
pred = round(fitted(swiss_probit)))
```

```
pred
true 0 1
 no 337 134
 yes 146 255
```
#### Thus 67.89% correctly classified and 32.11% misclassified observations.

Christian Kleiber, Achim Zeileis © 2008–2017 Applied Econometrics with R – 5 – Microeconometrics – 20 / 72

Christian Kleiber, Achim Zeileis © 2008–2017 Applied Econometrics with R – 5 – Microeconometrics – 21 / 72

# **Goodness of fit and prediction**

## **Accuracy:**

- Confusion matrix uses arbitrarily chosen cutoff 0.5 for predicted probabilities.
- $\bullet$  To avoid choosing particular cutoff:

Evaluate performance for every conceivable cutoff; e.g., using *accuracy* of the model – proportion of correctly classified observations.

**• Package ROCR** provides necessary tools.

## **In R:**

- R> library("ROCR")
- R> pred <- prediction(fitted(swiss\_probit),
- + SwissLabor\$participation)
- R> plot(performance(pred, "acc"))

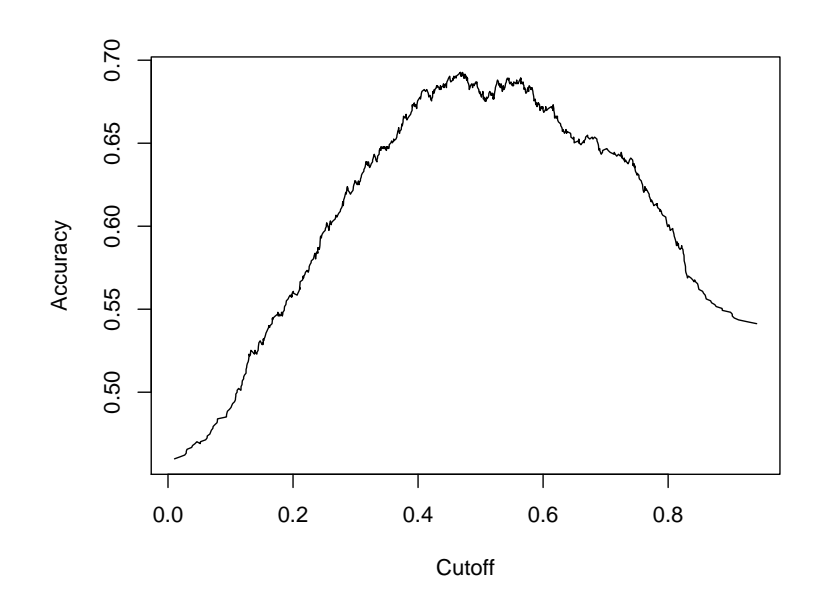

# **Goodness of fit and prediction**

# **Goodness of fit and prediction**

**Receiver operating characteristic** (ROC) curve.

Plots, for every cutoff  $c \in [0, 1]$ ,

**true positive rate** TPR(*c*)

Number of women participating in labor force that are classified as participating compared with total number of women participating.

against

**false positive rate** FPR(*c*)

Number of women not participating in labor force that are classified as participating compared with total number of women not participating.

## **In R:**

```
R> plot(performance(pred, "tpr", "fpr"))
R> abline(0, 1, lty = 2)
```
Christian Kleiber, Achim Zeileis © 2008–2017 Applied Econometrics with R – 5 – Microeconometrics – 24 / 72

Christian Kleiber, Achim Zeileis © 2008–2017 Applied Econometrics with R – 5 – Microeconometrics – 25/72

## **Residuals and diagnostics**

residuals() method for "glm" objects provides

- Deviance residuals (signed contributions to overall deviance).
- Pearson residuals (often called standardized residuals in econometrics).
- In addition, have working, raw (or response), and partial residuals.

## **Sums of squares:**

```
R> deviance(swiss_probit)
```

```
[1] 1017
```

```
R> sum(residuals(swiss_probit, type = "deviance")^2)
```

```
[1] 1017
```

```
R> sum(residuals(swiss_probit, type = "pearson")^2)
```

```
[1] 866.5
```
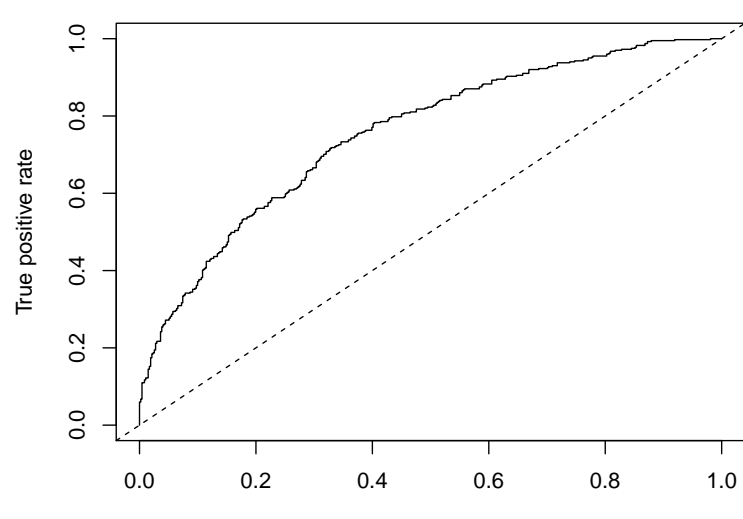

False positive rate

# **Residuals and diagnostics**

## **Further remarks:**

- Analysis of deviance via anova() method for "glm" objects.
- Sandwich estimates of covariance matrix available via coeftest() in the usual manner.

*Warning:* Not recommended for binary regressions – variance and regression equation are either both correctly specified or not!

# **(Quasi-)complete separation**

**Example:** from Maddala (2001), *Introduction to Econometrics*, 3e

Consider indicator of the incidence of executions in USA during 1946–1950. Observations are 44 US states. Regressors are

- rate Murder rate per 100,000 (FBI estimate, 1950).
- convictions Number of convictions divided by number of murders in 1950.
- time Median time served (in months) of convicted murderers released in 1951.
- income Median family income in 1949 (in 1,000 USD).
- $\bullet$  1fp Labor force participation rate in 1950 (in percent).
- noncauc Proportion of non-Caucasian population in 1950.
- southern Factor indicating region.

Christian Kleiber, Achim Zeileis © 2008–2017 Applied Econometrics with R – 5 – Microeconometrics – 28 / 72 Christian Kleiber, Achim Zeileis © 2008–2017 Applied Econometrics with R – 5 – Microeconometrics – 29/72

# **(Quasi-)complete separation**

```
R> murder_logit2 <- glm(I(excations > 0) \tilde{ } time + income +
```
- + noncauc + lfp + southern, data = MurderRates,
- + family = binomial, control = list(epsilon = 1e-15,
- $maxit = 50$ ,  $trace = FALSE()$

#### Warning message:

fitted probabilities numerically 0 or 1 occurred in:  $glm.fit(x = X, y = Y, weights = weights, start = start,$ 

#### R> coeftest(murder\_logit2)

z test of coefficients:

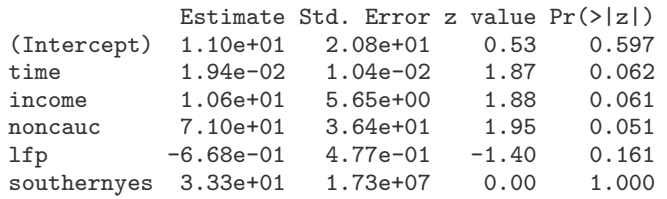

# **(Quasi-)complete separation**

R> data("MurderRates")

R> murder\_logit  $\leq$  glm(I(executions > 0)  $\tilde{ }$  time + income +

+ noncauc + lfp + southern, data = MurderRates,

 $family = binomial$ )

Warning message:

fitted probabilities numerically 0 or 1 occurred in:  $glm.fit(x = X, y = Y, weights = weights, start = start,$ 

#### R> coeftest(murder\_logit)

z test of coefficients:

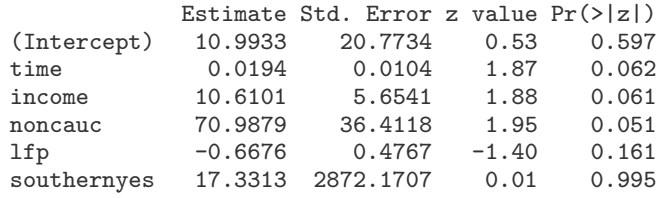

# **(Quasi-)complete separation**

## **Phenomenon:**

- Warning message: some fitted probabilities are numerically identical to zero or one, standard error of southern is large.
- After changing controls: warning does not go away, coefficient doubles, 6,000-fold increase of standard error.

### **Explanation:**

- Data exhibit quasi-complete separation.
- MLE does not exist (likelihood bounded but no interior maximum).

R> table(I(MurderRates\$executions > 0), MurderRates\$southern)

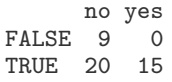

## **What to do?** Depends on context!

Christian Kleiber, Achim Zeileis © 2008–2017 **Applied Econometrics with R** – 5 – Microeconometrics – 34/72 Christian Kleiber, Achim Zeileis © 2008–2017

#### Applied Econometrics with R – 5 – Microeconometrics – 35 / 72

Microeconometrics

# **Regression Models for Count Data**

# **Regression Models for Count Data**

**Example:** RecreationDemand data

Regress trips – number of recreational boating trips to Lake Somerville, TX, in 1980 – on

- $\bullet$  quality Facility's subjective quality ranking (scale of 1 to 5).
- $\bullet$  ski Water-skiing at the lake? (Factor)
- income Annual household income (in 1,000 USD).
- userfee Annual user fee paid at Lake Somerville? (Factor)
- costC Expenditure when visiting Lake Conroe.
- costS Expenditure when visiting Lake Somerville.
- costH Expenditure when visiting Lake Houston.

Christian Kleiber, Achim Zeileis © 2008–2017 Applied Econometrics with R – 5 – Microeconometrics – 32 / 72

Christian Kleiber, Achim Zeileis © 2008–2017 Applied Econometrics with R – 5 – Microeconometrics – 33 / 72

# **Regression Models for Count Data**

Standard model: Poisson regression with log link

$$
\mathsf{E}(y_i|x_i)=\mu_i=\exp(x_i^\top\beta).
$$

**In R:**

```
R> data("RecreationDemand")
R > rd_pois < -glm(trips ., data = RecreationDemand,
    family = poisson)
```

```
R> coeftest(rd_pois)
```

```
z test of coefficients:
```
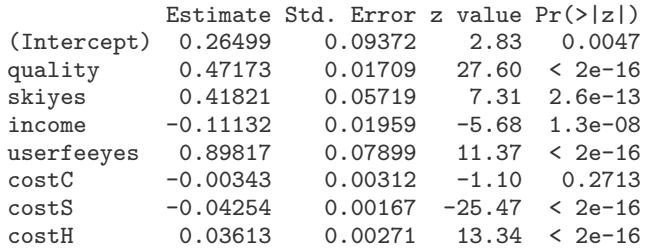

# **Dealing with overdispersion**

Poisson distribution has  $E(y) = Var(y) -$  equidispersion. In economics typically  $E(y) < Var(y)$  – overdispersion (OD).

**Test for OD:** use alternative hypothesis (Cameron and Trivedi 1990)

 $Var(y_i|x_i) = \mu_i + \alpha \cdot h(\mu_i), \qquad h(\mu) \ge 0$ 

- $\alpha > 0$  overdispersion and  $\alpha < 0$  underdispersion.
	- **Estimate**  $\alpha$  **by auxiliary OLS regression.**
	- Test via corresponding *t* statistic.

Common specifications are

- $h(\mu)=\mu^2$  (NB2) "negative binomial model with quadratic variance function"
- $h(\mu) = \mu$  (NB1)

"negative binomial model with linear variance function"

## **Dealing with overdispersion**

#### R> dispersiontest(rd\_pois)

Overdispersion test

```
data: rd_pois
z = 2.4, p-value = 0.008
alternative hypothesis: true dispersion is greater than 1
sample estimates:
dispersion
     6.566
```
#### and

 $R$ > dispersiontest(rd\_pois, trafo = 2)

Overdispersion test

```
data: rd_pois
z = 2.9, p-value = 0.002alternative hypothesis: true alpha is greater than 0
sample estimates:
alpha
1.316
```
Christian Kleiber, Achim Zeileis © 2008-2017 **Applied Econometrics with R** – 5 – Microeconometrics – 36 / 72 Christian Kleiber, Achim Zeileis © 2008-2017

Applied Econometrics with R – 5 – Microeconometrics – 37 / 72

# **Dealing with overdispersion**

More flexible distribution is *negative binomial* with probability density function

$$
f(y; \mu, \theta) = \frac{\Gamma(\theta + y)}{\Gamma(\theta)y!} \frac{\mu^{y} \theta^{\theta}}{(\mu + \theta)^{y+\theta}}, \quad y = 0, 1, 2, \ldots, \mu > 0, \theta > 0.
$$

**a** Variance is

$$
\text{Var}(y; \mu, \theta) = \mu + \frac{1}{\theta} \mu^2
$$

This is NB2 with  $h(\mu)=\mu^2$  and  $\alpha=1/\theta.$ 

- $\bullet$  For  $\theta$  known, negative binomial is exponential family.
- Poisson distribution with parameter  $\mu$  for  $\theta \to \infty$ .
- **Geometric distribution for**  $\theta = 1$ **.**

# **Dealing with overdispersion**

**Dealing with overdispersion**

glm() also offers quasi-Poisson model:

+ family = quasipoisson)

In statistical literature, reparameterization of NB1 with

is called *quasi-Poisson model with dispersion parameter*.

R> rd\_qpois <- glm(trips ~ ., data = RecreationDemand,

 $Var(y_i|x_i) = (1+\alpha) \cdot \mu_i =$  dispersion  $\cdot \mu_i$ 

R> library("MASS") R> rd\_nb <- glm.nb(trips  $\tilde{ }$  ., data = RecreationDemand) R> coeftest(rd\_nb)

z test of coefficients:

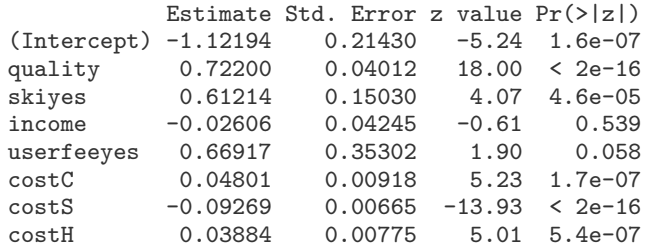

#### R> logLik(rd\_nb)

'log Lik.' -825.6 (df=9)

Shape parameter is 
$$
\hat{\theta} = 0.7293
$$
.

## **Robust standard errors**

Further way to deal with OD:

- Use Poisson estimates of the mean function.
- Adjust standard errors via sandwich formula ("Huber-White standard errors").

Compare Poisson with Huber-White standard errors:

```
R> round(sqrt(rbind(diag(vcov(rd_pois)),
+ diag(sandwich(rd_pois)))), digits = 3)
        (Intercept) quality skiyes income userfeeyes costC costS<br>0.094  0.017 0.057  0.02  0.079 0.003  0.002
\begin{bmatrix} 1, \\ 1, \end{bmatrix} 0.094 0.017 0.057 0.02 0.079 0.003 0.002<br>\begin{bmatrix} 2.1 & 0.432 & 0.049 & 0.194 & 0.05 & 0.247 & 0.015 & 0.012 \end{bmatrix}0.432 \quad 0.049 \quad 0.194 \quad 0.05costH
```
- [1,] 0.003
- [2,] 0.009

# **Robust standard errors**

Regression output with robust standard errors via coeftest():

#### R> coeftest(rd\_pois, vcov = sandwich)

z test of coefficients:

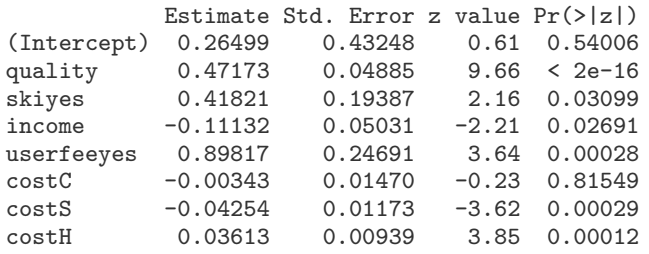

Can also have OPG standard errors using vcov0PG().

Christian Kleiber, Achim Zeileis © 2008–2017 Applied Econometrics with R – 5 – Microeconometrics – 40 / 72

Christian Kleiber, Achim Zeileis © 2008–2017 Applied Econometrics with R – 5 – Microeconometrics – 41/72

# **Zero-inflated Poisson and negative binomial models**

**Typical problem with count data :** too many zeros

- RecreationDemand example has 63.28% zeros.
- Poisson regression provides only 41.96%.

## Compare observed and expected counts:

```
R> rbind(obs = table(RecreationDemand$trips)[1:10], exp = round(+ sapply(0:9, function(x) sum(dpois(x, fitted(rd_pois))))))
```
0 1 2 3 4 5 6 7 8 9 obs 417 68 38 34 17 13 11 2 8 1 exp 277 146 68 41 30 23 17 13 10 7

Plot marginal distribution of response:

R> plot(table(RecreationDemand\$trips), ylab = "")

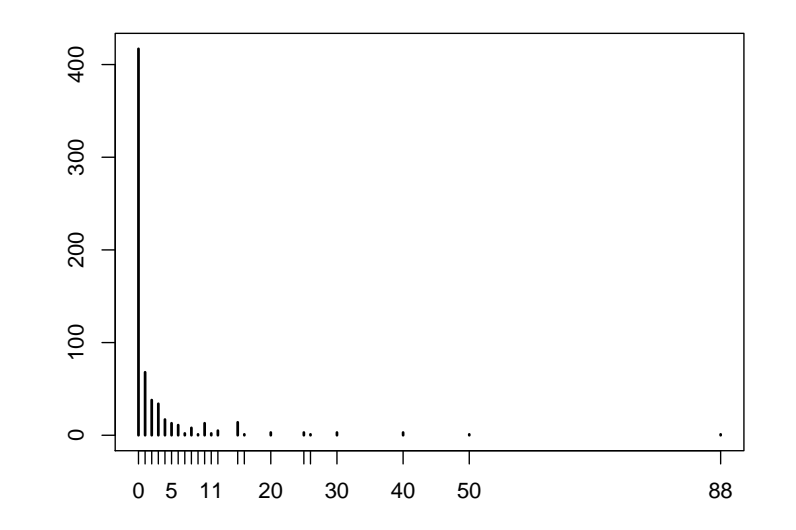

**Zero-inflated Poisson and negative binomial models**

# **Zero-inflated Poisson and negative binomial models**

**Zero-inflated Poisson (ZIP) model** (Mullahy 1986, Lambert 1992)

 $f_{\text{zeroint}}(y) = p_i \cdot l_{\{0\}}(y) + (1 - p_i) \cdot f_{\text{count}}(y; \mu_i)$ 

- Mixture with (Poisson) count component and additional point mass at zero.
- $\rho$   $\mu$ *i* and  $p$ *i* are modeled as functions of covariates.
- For count part, canonical link gives  $log(\mu_i) = x_i^{\perp} \beta$ .
- For binary part,  $g(p_i) = z_i^{\top} \gamma$  for some quantile function  $g$ . Canonical link (logit) uses logistic distribution, probit uses standard normal.
- $\bullet$  Sets of regressors  $x_i$  and  $z_i$  need not be identical.

# **Zero-inflated Poisson and negative binomial models**

**In R: pscl** provides zeroinfl() for fitting zero-inflation models.

- Count component: Poisson, geometric, and negative binomial distributions, with log link.
- Binary component: all standard links, default is logit.

**Example:** (Cameron and Trivedi 1998)

Zero-inflated negative binomial (ZINB) for recreational trips

```
R> library("pscl")
R> rd\_zinb <- zeroinfl(trips . | quality + income,
     data = RecreactionDemand, dist = "negbin")R> summary(rd_zinb)
```
Christian Kleiber, Achim Zeileis © 2008–2017 Applied Econometrics with R – 5 – Microeconometrics – 44 / 72

Christian Kleiber, Achim Zeileis © 2008–2017 Applied Econometrics with R – 5 – Microeconometrics – 45/72

# **Zero-inflated Poisson and negative binomial models**

```
Call:
zeroinfl(formula = trips \tilde{a}. | quality + income.
 data = RecreactionDemand, dist = "negbin")Pearson residuals:
   Min 1Q Median 3Q Max
-1.0889 - 0.2004 - 0.0570 - 0.0451 40.0139Count model coefficients (negbin with log link):
          Estimate Std. Error z value Pr(>|z|)
(Intercept) 1.09663 0.25668 4.27 1.9e-05
quality 0.16891 0.05303 3.19 0.0014
skiyes 0.50069 0.13449 3.72 0.0002
income -0.06927 0.04380 -1.58 0.1138
userfeeyes 0.54279 0.28280 1.92 0.0549
costC 0.04044 0.01452 2.79 0.0053
costS -0.06621 0.00775 -8.55 < 2e-16
```
# **Zero-inflated Poisson and negative binomial models**

costH 0.02060 0.01023 2.01 0.0441 Log(theta) 0.19017 0.11299 1.68 0.0924

Zero-inflation model coefficients (binomial with logit link): Estimate Std. Error z value Pr(>|z|)

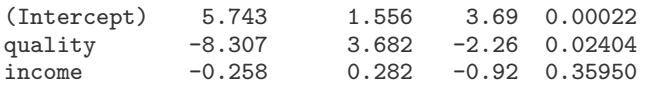

```
Theta = 1.209Number of iterations in BFGS optimization: 26
Log-likelihood: -722 on 12 Df
```
## Expected counts are

R> round(colSums(predict(rd\_zinb, type = "prob")[,1:10]))

0 1 2 3 4 5 6 7 8 9 433 47 35 27 20 16 12 10 8 7

**Note:** predict() method for type = "prob" returns matrix with vectors of expected probabilities for each observation. Must take column sums for expected counts.

# **Zero-inflated Poisson and negative binomial models**

**Hurdle model:** (Mullahy 1986)

A "two-part model" with

- $\bullet$  binary part (given by a count distribution right-censored at  $v = 1$ ): Is *y<sup>i</sup>* equal to zero or positive? "Is the hurdle crossed?"
- count part (given by a count distribution left-truncated at  $y = 1$ ): If  $y_i > 0$ , how large is  $y_i$ ?

Results in

$$
f_{\text{hurdle}}(y; x, z, \beta, \gamma)
$$
  
= 
$$
\begin{cases} f_{\text{zero}}(0; z, \gamma), & \text{if } y = 0, \\ \{1 - f_{\text{zero}}(0; z, \gamma)\} \cdot f_{\text{count}}(y; x, \beta) / \{1 - f_{\text{count}}(0; x, \beta)\}, & \text{if } y > 0. \end{cases}
$$

# **Zero-inflated Poisson and negative binomial models**

## **In R:**

- Package **pscl** provides a function hurdle()
- *Warning:* there are several parameterizations for binary part! In hurdle(), can specify either
	- count distribution right-censored at one, or
	- Bernoulli distribution distinguishing between zeros and non-zeros (equivalent to right-censored geometric distribution)

**Example:** (Cameron and Trivedi 1998)

Negative binomial hurdle model for recreational trips

```
R> rd_hurdle <- hurdle(trips \tilde{ } . | quality + income,
+ data = RecreationDemand, dist = "negbin")
R> summary(rd_hurdle)
```
Christian Kleiber, Achim Zeileis © 2008–2017 Applied Econometrics with R – 5 – Microeconometrics – 48 / 72 Christian Kleiber, Achim Zeileis © 2008–2017 Applied Econometrics with R – 5 – Microeconometrics – 49/72

# **Zero-inflated Poisson and negative binomial models**

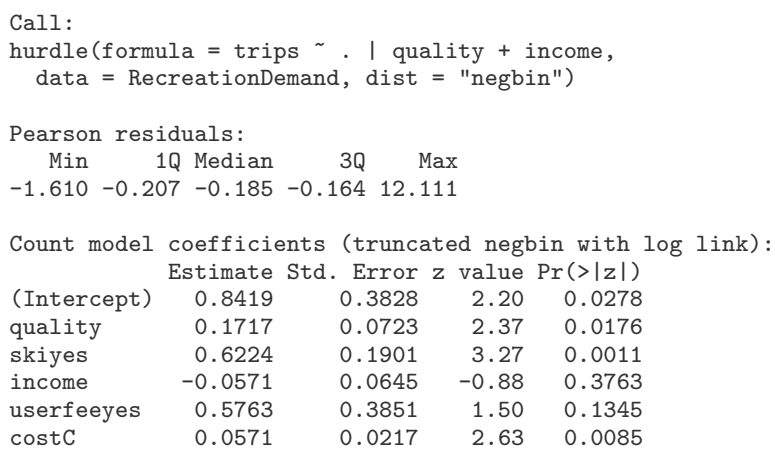

# **Zero-inflated Poisson and negative binomial models**

costS -0.0775 0.0115 -6.71 1.9e-11 costH 0.0124 0.0149 0.83 0.4064  $Log(theta)$  -0.5303 0.2611 -2.03 0.0423 Zero hurdle model coefficients (binomial with logit link): Estimate Std. Error z value  $Pr(>|z|)$ <br>-2.7663 0.3623 -7.64 2.3e-14  $(Intercept) -2.7663$ quality 1.5029 0.1003 14.98 < 2e-16 income -0.0447 0.0785 -0.57 0.57

Theta:  $count = 0.588$ Number of iterations in BFGS optimization: 18 Log-likelihood: -765 on 12 Df

## Expected counts are

 $R>$  round(colSums(predict(rd\_hurdle, type = "prob")[,1:10]))

0 1 2 3 4 5 6 7 8 9 417 74 42 27 19 14 10 8 6 5

Considerable improvement over Poisson specification. **More details:** Zeileis, Kleiber and Jackman (*JSS* 2008).

## **Censored Dependent Variables**

Tobit model (J. Tobin, *Econometrica* 1958)

**Microeconometrics** 

# **Censored Dependent Variables**

$$
y_i^0 = x_i^{\top} \beta + \varepsilon_i, \quad \varepsilon_i | x_i \sim \mathcal{N}(0, \sigma^2)
$$
 i.i.d.,  

$$
y_i = \begin{cases} y_i^0, & y_i^0 > 0, \\ 0, & y_i^0 \leq 0. \end{cases}
$$

Log-likelihood is

$$
\ell(\beta,\sigma^2)=\sum_{y_i>0}\left(\log\phi\{(y_i-x_i^\top\beta)/\sigma\}-\log\sigma\right)+\sum_{y_i=0}\log\Phi(-x_i^\top\beta/\sigma).
$$

- Special case of a censored regression model.
- R package for fitting has long been available: **survival** (Therneau and Grambsch 2000).
- **AER** has convenience function tobit() interfacing survreg().

Christian Kleiber, Achim Zeileis © 2008–2017 Applied Econometrics with R – 5 – Microeconometrics – 52 / 72

Christian Kleiber, Achim Zeileis © 2008–2017 Applied Econometrics with R – 5 – Microeconometrics – 53 / 72

## **Censored Dependent Variables**

**Example:** "Fair's affairs" (Fair, *JPE* 1978)

Survey on extramarital affairs conducted by *Psychology Today* (1969). Dependent variable is affairs (number of extramarital affairs during past year), regressors are

- $\bullet$  gender Factor indicating gender.
- $\bullet$  age Age in years.
- yearsmarried Number of years married.
- $\bullet$  children Are there children in the marriage? (factor)
- religiousness Numeric variable coding religiousness (from 1  $=$  anti to 5  $=$  very).
- education Level of education (numeric variable).
- occupation Occupation (numeric variable).
- $rating Self rating of marriage (numeric from 1 = very unhappy)$ to  $5 = \text{very happy}$ ).

# **Censored Dependent Variables**

## **In R:**

Toy example:

```
R> data("Affairs")
R> aff_tob_ex <- tobit(affairs " yearsmarried, data = Affairs)
```
#### Fair's model:

R> aff tob  $\le$  tobit(affairs  $\tilde{ }$  age + yearsmarried +

+ religiousness + occupation + rating, data = Affairs)

## **Censored Dependent Variables**

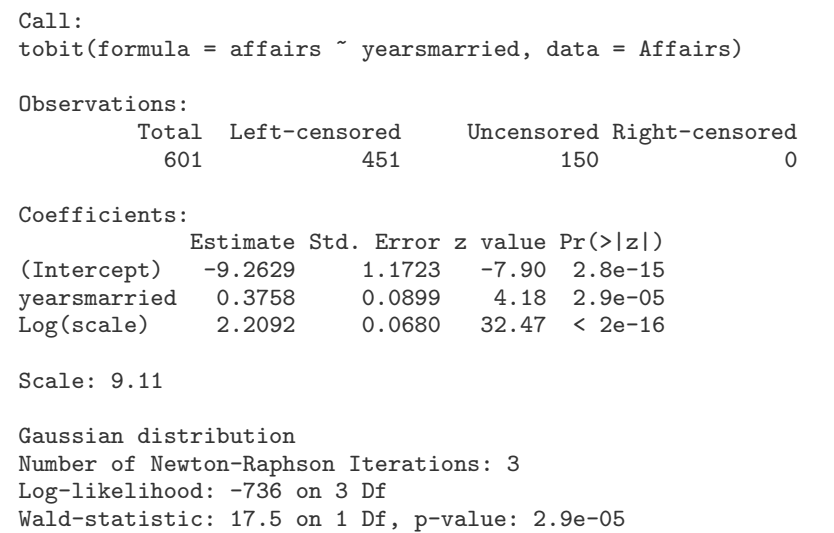

## **Censored Dependent Variables**

#### **Fair's model:**

#### R> coeftest(aff\_tob)

z test of coefficients:

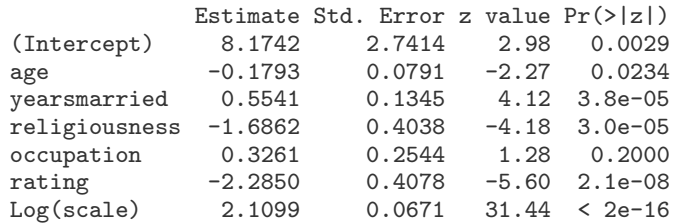

Christian Kleiber, Achim Zeileis © 2008-2017 **Applied Econometrics with R** – 5 – Microeconometrics – 56 / 72 Christian Kleiber, Achim Zeileis © 2008-2017

Applied Econometrics with R – 5 – Microeconometrics – 57 / 72

## **Censored Dependent Variables**

Refitting with additional censoring from the right:

R> aff tob2  $\leftarrow$  update(aff tob, right = 4) R> coeftest(aff\_tob2)

z test of coefficients:

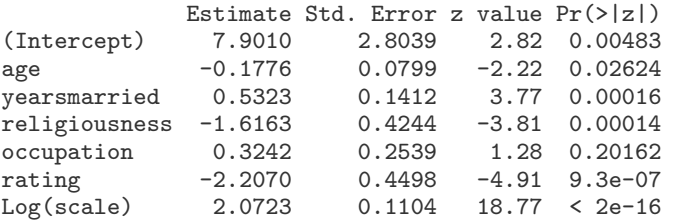

Standard errors now somewhat larger  $\rightarrow$  heavier censoring leads to loss of information.

**Note:** tobit() has argument dist for alternative distributions of latent variable (logistic, Weibull, . . . ).

# **Censored Dependent Variables**

Wald-type test with sandwich standard errors:

```
R> linearHypothesis(aff_tob, c("age = 0", "occupation = 0"),+ vcov = sandwich)
```
Linear hypothesis test

Hypothesis:  $age = 0$ occupation = 0

```
Model 1: restricted model
Model 2: affairs \tilde{ } age + yearsmarried + religiousness +
  occupation + rating
```
Note: Coefficient covariance matrix supplied.

```
Res.Df Df Chisq Pr(>Chisq)
1 596
2 594 2 4.91 0.086
```
Thus regressors age and occupation jointly weakly significant.

## **Extensions**

#### **Further packages for microeconometrics:**

- **e** gam Generalized additive models.
- **lme4** Nonlinear random-effects models: counts, binary dependent variables, etc.
- **mgcv** Generalized additive (mixed) models.
- **micEcon** Demand systems, cost and production functions.
- **mlogit** Multinomial logit models with choice-specific variables.
- **robustbase** Robust/resistant regression for GLMs.
- **sampleSelection** Selection models: generalized tobit, heckit.

Christian Kleiber, Achim Zeileis © 2008–2017 Applied Econometrics with R – 5 – Microeconometrics – 60 / 72

Christian Kleiber, Achim Zeileis © 2008–2017 Applied Econometrics with R – 5 – Microeconometrics – 61/72

# **A semiparametric binary response model**

Log-likelihood of binary response model is

$$
\ell(\beta) = \sum_{i=1}^n \left\{ y_i \log F(x_i^\top \beta) + (1 - y_i) \log \{1 - F(x_i^\top \beta)\} \right\},
$$

**Microeconometrics** 

**Extensions**

with *F* CDF of logistic or Gaussian distribution.

Klein and Spady (*Econometrica* 1993) estimate *F* via kernel methods – a semiparametric MLE.

**In R:** Klein and Spady estimator available in **np**. Need some preprocessing:

```
R> SwissLabor$partnum <- as.numeric(SwissLabor$participation) - 1
```
First compute bandwidth object:

R> library("np") R> swiss\_bw <- npindexbw(partnum  $\tilde{ }$  income + age + education +

```
+ youngkids + oldkids + foreign + I(age^2), data = SwissLabor,
    method = "kleinspadv", mmulti = 5)
```
# **A semiparametric binary response model**

Summary of the bandwidths is

```
R> summary(swiss_bw)
```
Single Index Model Regression data (872 observations, 7 variable(s)):

income age education youngkids oldkids foreign I(age^2) Beta: 1 2.023 -0.1776 -3.945 0.5071 1.802 -0.4991 Bandwidth: 0.1838 Optimisation Method: Nelder-Mead Regression Type: Local-Constant Bandwidth Selection Method: Klein and Spady Formula: partnum ~ income + age + education + youngkids + oldkids + foreign + I(age^2) Bandwidth Type: Fixed Objective Function Value: 0.6154 (achieved on multistart 2)

Continuous Kernel Type: Second-Order Gaussian No. Continuous Explanatory Vars.: 1 Estimation Time: 173.7 seconds

## **A semiparametric binary response model**

```
Finally pass bandwidth object swiss_bw to npindex():
R> swiss_ks <- npindex(bws = swiss_bw, gradients = TRUE)
R> summary(swiss_ks)
Single Index Model
Regression Data: 872 training points, in 7 variable(s)
     income age education youngkids oldkids foreign I(age^2)
Beta: 1 2.023 -0.1776 -3.945 0.5071 1.802 -0.4991
Bandwidth: 0.1838
Kernel Regression Estimator: Local-Constant
Confusion Matrix
     Predicted
Actual 0 1
    0 322 149
    1 130 271
Overall Correct Classification Ratio: 0.68
Correct Classification Ratio By Outcome:
    \Omega...
```
Christian Kleiber, Achim Zeileis © 2008–2017 Applied Econometrics with R – 5 – Microeconometrics – 64 / 72

Christian Kleiber, Achim Zeileis © 2008–2017 Applied Econometrics with R – 5 – Microeconometrics – 65/72

## **Multinomial responses**

Describe  $P(y_i = j) = p_{ij}$  via, e.g.,

$$
\eta_{ij}=\log\frac{p_{ij}}{p_{i1}},\quad j=2,...,m
$$

Here category 1 is reference category (needed for identification).

### Variants:

- Individual-specific covariates  $(\eta_{ij} = x_i^\top \beta_j)$
- Outcome-specific covariates ( $\eta_{ij} =$   $z_{ij}^{\perp}$   $\gamma$ , "conditional logit")
- Individual- and outcome-specific covariates ("mixed logit")

### **In R:**

- Function multinom() from **nnet** fits multinomial logits with individual-specific covariates.
- Function mlogit() from **mlogit** also fits mixed logits. Here we only use multinom().

# **A semiparametric binary response model**

Compare confusion matrix with confusion matrix of original probit:

```
R> table(Actual = SwissLabor$participation, Predicted =
+ round(predict(swiss_probit, type = "response")))
     Predicted
Actual 0 1
  no 337 134
  yes 146 255
```
Thus semiparametric model has slightly better (in-sample) performance.

**Warning:** these methods are time-consuming!

# **Multinomial responses**

**Example:** (from Heij, de Boer, Franses, Kloek, and van Dijk 2004) Regress job – ordered factor indicating job category, with levels "custodial", "admin" and "manage" – on regressors

- $\bullet$  education Education in years.
- $\bullet$  gender Factor indicating gender.
- minority Factor. Is the employee member of a minority?

# **Multinomial responses**

# **Multinomial responses**

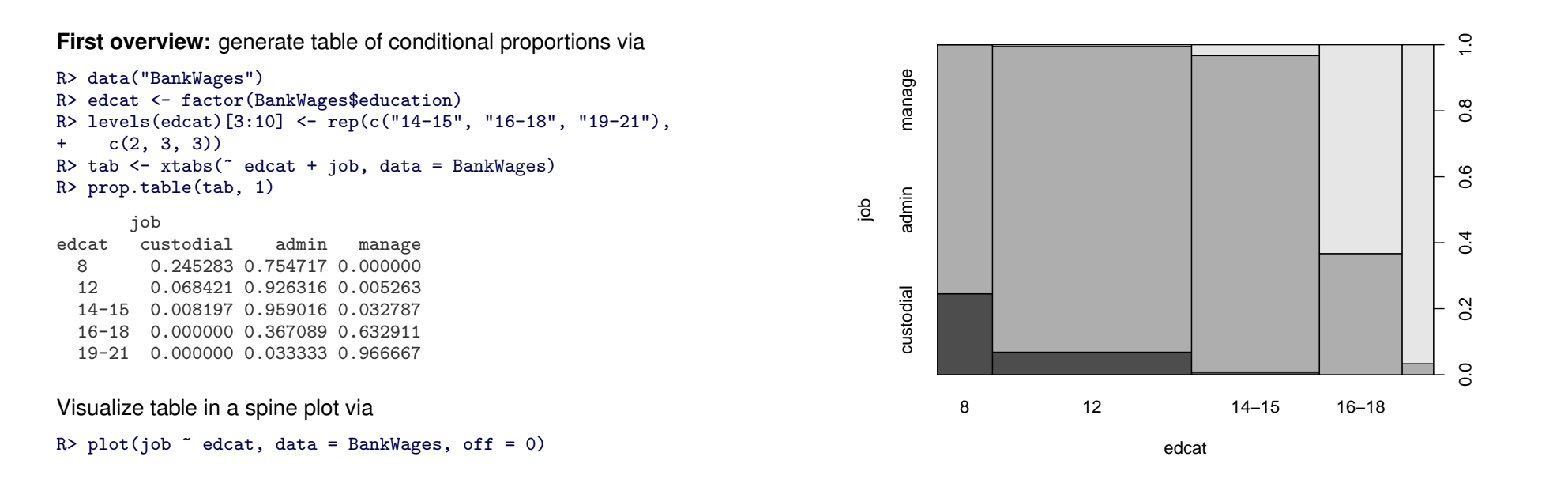

Christian Kleiber, Achim Zeileis © 2008–2017 Applied Econometrics with R – 5 – Microeconometrics – 68 / 72

Christian Kleiber, Achim Zeileis © 2008–2017 Applied Econometrics with R – 5 – Microeconometrics – 69/72

## **Multinomial responses**

Multinomial logit model is fitted via

R> library("nnet") R> bank  $mnl$  <-  $multinom(job ~<$  education + minority, + data = BankWages, subset = gender == "male", trace = FALSE)

Instead of summary() we just use

```
R> coeftest(bank_mnl)
```

```
z test of coefficients:
```
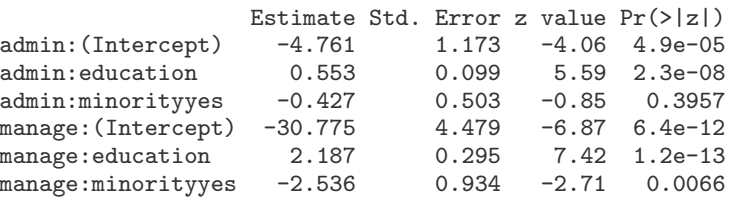

Proportions of "admin" and "manage" categories (as compared with "custodial") increase with education and decrease for minority. Both effects stronger for the "manage" category.

# **Ordinal responses**

Dependent variable job in multinomial example can be considered an ordered response:

"custodial"  $<$  "admin"  $<$  "manage".

- Suggests to try ordered logit or probit regression we use ordered logit.
- Ordered logit model just estimates different intercepts for different job categories but common set of regression coefficients.
- Ordered logit often called proportional odds logistic regression (POLR) in statistical literature.
- polr() from **MASS** fits POLR and also ordered probit (just set method="probit").

# **Ordinal responses**

R> library("MASS") R> bank\_polr <- polr(job  $\tilde{c}$  education + minority,<br>+ data = BankWages, subset = gender == "male"  $\frac{1}{\text{data}}$  = BankWages, subset = gender == "male", Hess = TRUE) R> coeftest(bank\_polr) z test of coefficients:

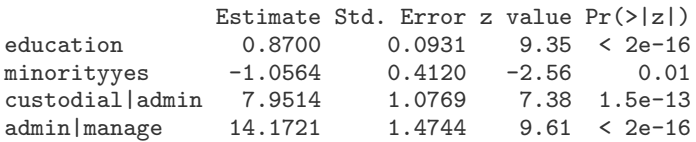

Results similar to (unordered) multinomial case, but different education and minority effects for different job categories are lost.

Appears to deteriorate the model fit:

R> AIC(bank\_mnl)

[1] 249.5

R> AIC(bank\_polr)

[1] 268.6

Christian Kleiber, Achim Zeileis © 2008–2017 Applied Econometrics with R – 5 – Microeconometrics – 72 / 72